# **101-500.VCEplus.premium.exam.60q**

Number: 101-500 Passing Score: 800 <u>Time Limit</u>: 120 min File Version: 1.0

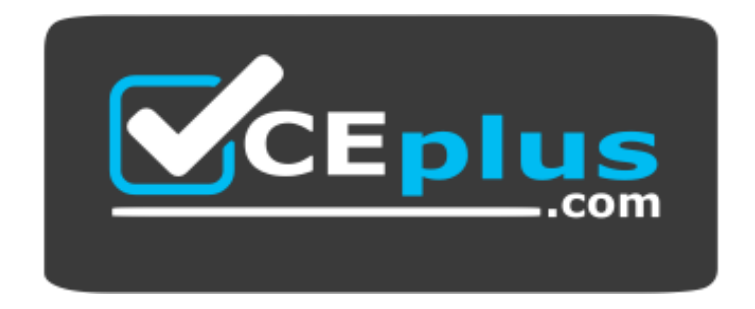

**Website:** [https://vceplus.com](https://vceplus.com/) **VCE to PDF Converter:** <https://vceplus.com/vce-to-pdf/> **Facebook:** <https://www.facebook.com/VCE.For.All.VN/> **Twitter :** [https://twitter.com/VCE\\_Plus](https://twitter.com/VCE_Plus)

**101-500**

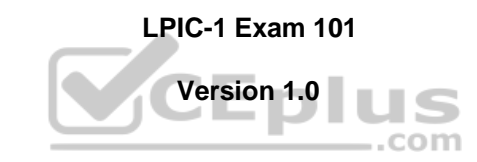

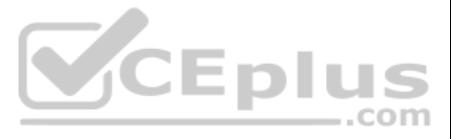

### **Exam A**

**QUESTION 1**

Which type of file system is created by mkfs when it is executed with the block device name only and without any additional parameters?

A. XFS

- B. VFAT
- C. ext2
- D. ext3
- E. ext4

**Correct Answer:** C **Section: (none) Explanation**

QUESTION 2 Which umask value ensures that new directories can be read, written and listed by their owning user, read and listed by their owning group and are not accessible at all for everyone else?

### **Explanation/Reference:**

A. 0750 B. 0027 C. 0036 D. 7640 E. 0029

**Correct Answer:** B **Section: (none)** 

**Explanation**

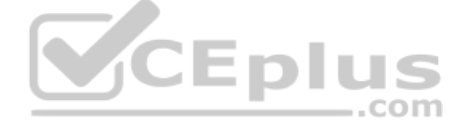

**Explanation/Reference:**

### **QUESTION 3**

Which of the following commands changes the number of days before the ext3 filesystem on /dev/sda1 has to run through a full filesystem check while booting?

A. tune2fs –d 200 /dev/sda1

- B. tune2fs –i 200 /dev/sda1
- C. tune2fs –c 200 /dev/sda1
- D. tune2fs –n 200 /dev/sda1
- E. tune2fs --days 200 /dev/sda1

**Correct Answer:** B **Section: (none) Explanation**

**Explanation/Reference:**

**QUESTION 4** Which is the default percentage of reserved space for the root user on new ext4 filesystems?

- A. 10%
- B. 3%
- C. 15%
- D. 0%

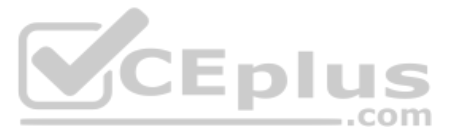

### E. 5%

**Correct Answer:** E **Section: (none) Explanation**

**Explanation/Reference:**

QUESTION 5 Which of the following is true when a file system, which is neither listed in /etc/fstab nor known to system, is mounted manually?

- A. systemd ignores any manual mounts which are not done using the systemetl mount command
- B. The command systemctl mountsync can be used to create a mount unit based on the existing mount
- C. systemd automatically generates a mount unit and monitors the mount point without changing it
- D. Unless a systemd mount unit is created, systemd unmounts the file system after a short period of time
- E. systemctl unmount must be used to remove the mount because system opens a file descriptor on the mount point

**QUESTION 7** What does the command mount --bind do?

**Correct Answer:** B **Section: (none) Explanation**

**Explanation/Reference:**

# **QUESTION 6**

FILL BLANK

Which program updates the database that is used by the locate command? (Specify **ONLY** the command without any path or parameters).

**Correct Answer:** updatedb **Section: (none) Explanation**

**Explanation/Reference:**

- A. It makes the contents of one directory available in another directory
- B. It mounts all available filesystems to the current directory
- C. It mounts all user mountable filesystems to the user's home directory
- D. It mounts all file systems listed in /etc/fstab which have the option userbind set
- E. It permanently mounts a regular file to a directory

**Correct Answer:** A **Section: (none) Explanation**

**Explanation/Reference:**

### **QUESTION 8**

Consider the following output from the command ls –i:

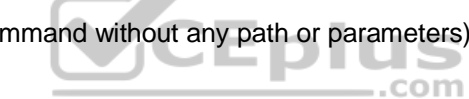

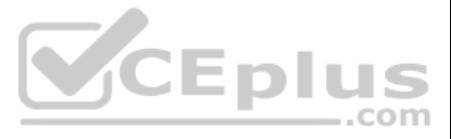

525385 -rw-rw-r-- 2 1000 1000 0 Feb 12 19:44 a.txt 526255 lrwxrwxrwx 1 1000 1000 5 Feb 12 19:44 b.txt -> a.txt How would a new file named  $c.txt$  be created with the same inode number as  $a.txt$  (Inode 525385)?

A. ln –h a.txt c.txt B. ln c.txt a.txt

- C. ln a.txt c.txt
- D. ln –f c.txt a.txt
- E. ln –i 525385 c.txt

**Correct Answer:** C **Section: (none) Explanation**

**Explanation/Reference:**

**QUESTION 9** Consider the following directory:

drwxrwxr-x 2 root sales 4096 Jan 1 15:21 sales

### Which command ensures new files created within the directory sales are owned by the group sales? (Choose two.)

- A. chmod g+ssales
- B. setpol –R newgroup=sales sales
- C. chgrp –p sales sales
- D. chown --persistent \*.sales sales
- E. chmod 2775 sales

**Correct Answer:** CE **Section: (none) Explanation**

#### **Explanation/Reference:**

**QUESTION 10** In order to display all currently mounted filesystems, which of the following commands could be used? (Choose two.)

- A. cat /proc/self/mounts
- B. free
- C. lsmounts
- D. mount
- E. cat /proc/filesystems

**Correct Answer:** AD **Section: (none) Explanation**

**Explanation/Reference:**

**QUESTION 11** FILL BLANK

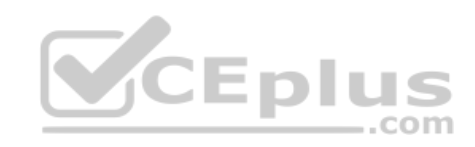

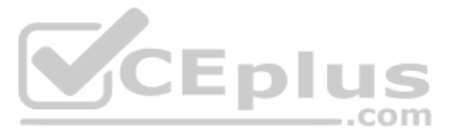

Which command displays the current disk space usage for all mounted file systems? (Specify **ONLY** the command without any path or parameters.)

**Correct Answer:** du **Section: (none) Explanation**

**Explanation/Reference:**

#### **QUESTION 12**

Which chown command changes the ownership to dave and the group to staff on a file named data.txt?

- D. chown dave+staff data.txt
- E. chown dave:staff data.txt

A. chown dave/staff data.txt

B. chown –u dave –g staff data.txt

C. chown --user dave --group staff data.txt

**Correct Answer:** E **Section: (none) Explanation**

#### **Explanation/Reference:**

**QUESTION 13** When considering the use of hard links, what are valid reasons not to use hard links?

A. Hard links are not available on all Linux systems because traditional filesystems, such as ext4, do not support them

- B. Each hard link has individual ownership, permissions and ACLs which can lead to unintended disclosure of file content ..com
- C. Hard links are specific to one filesystem and cannot point to files on another filesystem
- D. If users other than  $root$  should be able to create hard links, suln has to be installed and configured
- E. When a hard linked file is changed, a copy of the file is created and consumes additional space

**Correct Answer:** A **Section: (none) Explanation**

**Explanation/Reference:**

**QUESTION 14** In compliance with the FHS, in which of the directories are man pages found?

A. /opt/man/

B. /usr/doc/

- C. /usr/share/man/
- D. /var/pkg/man E. /var/man/

**Correct Answer:** C **Section: (none) Explanation**

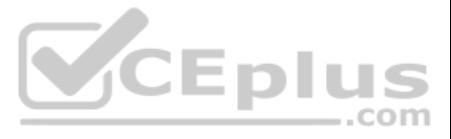

FILL BLANK

Which file in the /proc filesystem lists parameters passed from the bootloader to the kernel? (Specify the file name only **without any path**.) **Correct Answer:** cmdline **Section: (none) Explanation**

#### **Explanation/Reference:**

**QUESTION 16** What is the process ID number of the init process on a System V init based system?

A. -1

B. 0C. 1

D. It is different with each reboot

E. It is set to the current run level

**Correct Answer:** C **Section: (none) Explanation**

**Explanation/Reference:**

### **QUESTION 17**

Which daemon handles power management events on a Linux system?

- A. acpid
- B. batteryd
- C. pwrmgntd
- D. psd
- E. inetd

**Correct Answer:** A **Section: (none) Explanation**

**Explanation/Reference:**

**QUESTION 18** Which of the following statements are true about the boot sequence of a PC using a BIOS? (Choose two.)

- A. Some parts of the boot process can be configured from the BIOS
- B. Linux does not require the assistance of the BIOS to boot a computer
- C. The BIOS boot process starts only if secondary storage, such as the hard disk, is functional
- D. The BIOS initiates the boot process after turning the computer on
- E. The BIOS is started by loading hardware drivers from secondary storage, such as the hard disk

**Correct Answer:** AD **Section: (none) Explanation**

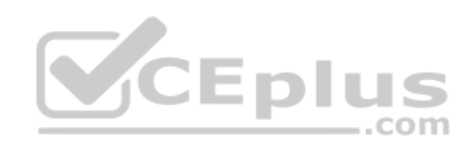

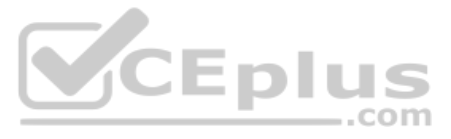

What is true regarding UEFI firmware? (Choose two.)

- A. It can read and interpret partition tables
- B. It can use and read certain file systems
- C. It stores its entire configuration on the /boot/ partition
- D. It is stored in a special area within the GPT metadata
- E. It is loaded from a fixed boot disk position

**Correct Answer:** BD **Section: (none) Explanation**

**Explanation/Reference:**

### **QUESTION 20**

A faulty kernel module is causing issues with a network interface card. Which of the following actions ensures that this module is not loaded automatically when the system boots?

- A. Using lsmod --remove --autoclean without specifying the name of a specific module
- B. Using  $modinfo -k$  followed by the name of the offending module
- C. Using modprobe  $-r$  followed by the name of the offending module

D. Adding a blacklist line including the name of the offending module to the file /etc/modprobe.d/blacklist.conf E. Deleting the kernel module's directory from the file system and recompiling the kernel, including its modu

- A. When the ring buffer is explicitly reset using the command dmesg  $-\text{clear}$
- B. When the ring buffer is read using dmesq without any additional parameters
- C. When a configurable amount of time, 15 minutes by default, has passed
- D. When the kernel loads a previously unloaded kernel module
- E. When the system is shut down or rebooted

**Correct Answer:** D **Section: (none) Explanation**

**Explanation/Reference:**

**QUESTION 21** When is the content of the kernel ring buffer reset? (Choose two.)

**Correct Answer:** AE **Section: (none) Explanation**

**Explanation/Reference:**

**QUESTION 22** What is the first program the Linux kernel starts at boot time when using System V init?

- A. /lib/init.so
- B. /proc/sys/kernel/init
- C. /etc/rc.d/rcinit
- D. /sbin/init
- E. /boot/init

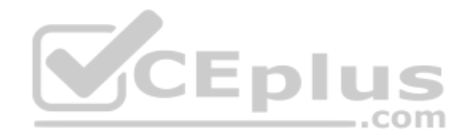

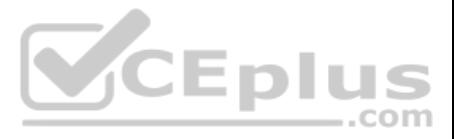

**Correct Answer:** D **Section: (none) Explanation**

### **Explanation/Reference:**

### **QUESTION 23**

A Debian package creates several files during its installation. Which of the following commands searches for packages owning the file /etc/debian\_version?

A. apt-get search /etc/debian version

- B. apt –r /etc/debian\_version
- C. find /etc/debian version -dpkg
- D. dpkg -S /etc/debian version
- E. apt-file /etc/debian version

**Correct Answer:** C **Section: (none) Explanation**

**Explanation/Reference:**

**QUESTION 24** What is contained on the EFI System Partition?

- A. The Linux root file system
- B. The first stage boot loader
- C. The default swap space file
- D. The Linux default shell binaries
- E. The user home directories

**Correct Answer:** B **Section: (none) Explanation**

**Explanation/Reference:**

**QUESTION 25** Which of the following directories on a 64 bit Linux system typically contain shared libraries? (Choose two.)

- A. ~/.lib64/
- $B.$ /usr/lib64/
- C. /var/lib64/
- D. /lib64/
- E. /opt/lib64/

**Correct Answer:** AD **Section: (none) Explanation**

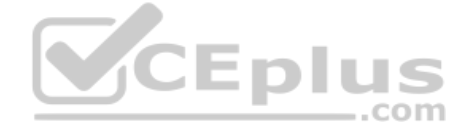

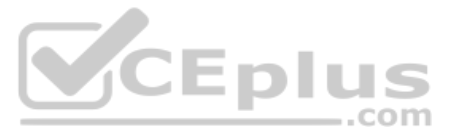

**QUESTION 26** Which of the following files exist in a standard GRUB 2 installation? (Choose two.)

**QUESTION 27** Which of the following commands installs all packages with a name ending with the string foo?

- A. /boot/grub/stages/stage0
- B. /boot/grub/i386-pc/1vm.mod
- C. /boot/grub/fstab
- D. /boot/grub/grub.cfg
- E. /boot/grub/linux/vmlinuz

**Correct Answer:** BD **Section: (none) Explanation**

### **Explanation/Reference:**

- A. zypper get "\*foo"
- B. zypper update "foo?"
- C. zypper force "foo\*"
- D. zypper install "\*foo"
- E. zypper add ".\*foo"

### **Correct Answer:** D **Section: (none) Explanation**

#### **Explanation/Reference:**

**QUESTION 28** Which of the following properties of a Linux system should be changed when a virtual machine is cloned? (Choose two.)

- A. The partitioning scheme
- B. The file system
- C. The D-Bus Machine ID
- D. The permissions of /root/
- E. The SSH host keys

**Correct Answer:** DE **Section: (none) Explanation**

### **Explanation/Reference:**

**QUESTION 29** Which of the following commands installs GRUB 2 into the master boot record on the third hard disk?

- A. grub2 install /dev/sdc
- B. grub-mkrescue /dev/sdc
- C. grub-mbrinstall /dev/sdc
- D. grub-setup /dev/sdc

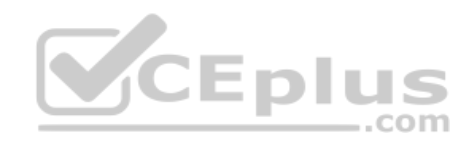

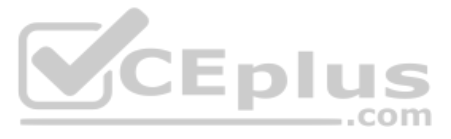

### E. grub-install /dev/sdc

**Correct Answer:** E **Section: (none) Explanation**

### **Explanation/Reference:**

**QUESTION 30** Which of the following partition types is used for Linux swap spaces when partitioning hard disk drives?

### A. 7

- B. 82C. 83 D. 8e
- E. fd

**Correct Answer:** C **Section: (none) Explanation**

**Explanation/Reference:**

**QUESTION 31** What is true regarding the configuration of yum? (Choose two.)

- A. Changes to the repository configuration become active after running yum confupdate
- B. Changes to the yum configuration become active after restarting the yumd service
- C. The configuration of package repositories can be divided into multiple files
- D. Repository configurations can include variables such as Sbasearch or Sreleasever

E. In case /etc/yum.repos.d/ contains files, /etc/yum.conf is ignored

**Correct Answer:** DE **Section: (none) Explanation**

**Explanation/Reference:**

**QUESTION 32** Which of the following apt-get subcommands installs the newest versions of all currently installed packages?

- A. auto-update
- B. dist-upgrade
- C. full-upgrade
- D. install
- E. update

**Correct Answer:** E **Section: (none) Explanation**

**Explanation/Reference:**

**QUESTION 33** Which command uninstalls a package but keeps its configuration files in case the package is re-installed?

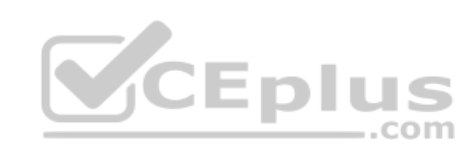

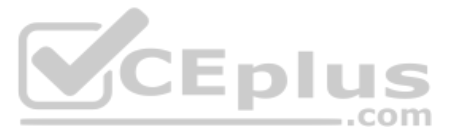

A. dpkg  $-s$  pkgname B. dpkg –L pkgname C. dpkg –P pkgname D. dpkg –v pkgname E. dpkg –r pkgname

**QUESTION 34** Which of the following commands lists the dependencies of the RPM package file foo.rpm?

**Correct Answer:** E **Section: (none) Explanation**

**Explanation/Reference:**

**Explanation/Reference:**<br>QUESTION 35 What is the maximum niceness value that a regular user can assign to a process with the nice command when executing **The command wheneed the maximum** niceness value that a regular user a new process?

- A. rpm –qpR foo.rpm
- B. rpm –dep foo

C. rpm –ld foo.rpm

D. rpm –R foo.rpm

E. rpm –pD foo

**Correct Answer:** A **Section: (none) Explanation**

**Explanation/Reference:**

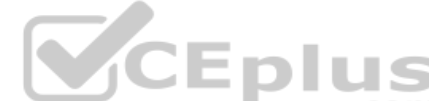

A. 9 B. 15 C. 19 D.

49

E. 99

**Correct Answer:** C **Section: (none) Explanation**

**Explanation/Reference:**

### **QUESTION 36**

Which of the following commands list all files and directories within the /tmp/ directory and its subdirectories which are owned by the user root? (Choose two.)

A. find /tmp –user root -print

- B. find –path /tmp –uid root
- C. find /tmp –uid root -print

D. find /tmp –user root

E. find –path /tmp –user root -print

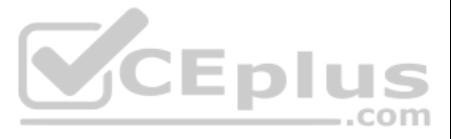

**Correct Answer:** AE **Section: (none) Explanation**

**Explanation/Reference:**

# **QUESTION 37**

- $A. <$
- B. #>
- C. %>
- $D. \gg\gt$
- E. 2>&1

Which of the following are valid stream redirection operators within Bash? (Choose two.)

**Correct Answer:** AE **Section: (none) Explanation**

**Explanation/Reference:**

**QUESTION 38** Which of the following vi commands deletes two lines, the current and the following line?

The command dbmaint & was used to run dbmaint in the background. However, dbmaint is terminated after logging out of the system. Which alternative dbmaint invocation lets dbmaint continue to run even when the user running the program logs out?

- A. d2
- B. 2d
- C. 2dd
- D. dd2
- E. de12

**Correct Answer:** C **Section: (none) Explanation**

**Explanation/Reference:**

#### **QUESTION 39**

- A. job –b dmaint
- B. dbmaint &>/dev/pts/null
- C. nohup dbmaint &
- D. bg dbmaint
- E. wait dbmaint

**Correct Answer:** D **Section: (none) Explanation**

**Explanation/Reference:**

**QUESTION 40**

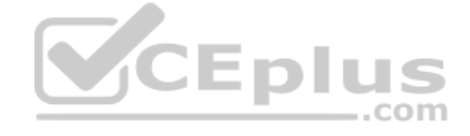

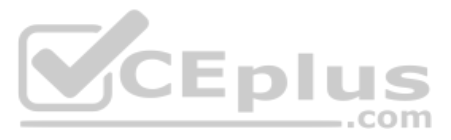

From a Bash shell, which of the following commands directly execute the instructions from the file /usr/local/bin/runme.sh without starting a subshell? (Choose two.)

A. source /usr/local/bin/runme.sh

B. /usr/local/bin/runme.sh

C. /bin/bash /usr/local/bin/runme.sh

D. . /usr/local/bin/runme.sh

E. run /usr/local/bin/runme.sh

**Correct Answer:** AD **Section: (none) Explanation**

**Explanation/Reference:**

# **QUESTION 41**

FILL BLANK

Which program runs a command in specific intervals and refreshes the display of the program's output? (Specify **ONLY** the command without any path or parameters.)

**Correct Answer:** watch **Section: (none) Explanation**

**Explanation/Reference:**

#### **QUESTION 42**

Immediately after deleting 3 lines of text in vi and moving the cursor to a different line, which single character command will insert the deleted content below the current line?

- A. i (lowercase)
- B. p (lowercase)
- C. P (uppercase)
- D. U (uppercase)
- E. u (lowercase)

**Correct Answer:** B **Section: (none) Explanation**

**Explanation/Reference:**

#### **QUESTION 43**

Which of the following commands changes all CR-LF line breaks in the text file userlist.txt to Linux standard LF line breaks and stores the result in newlist.txt?

A. tr -d  $\iota$ r' < userlist.txt > newlist.txt B. tr -c  $\ln\|r' - r\|$  <newlist.txt> userlist.txt C. tr  $'\rightharpoonup r'$  '' <userlist.txt> newlist.txt D. tr  $'\rightharpoonup r'$  '\n' userlist.txt newlist.txt E. tr -s  $\frac{1}{2}$  /^M/^J/' userlist.txt newlist.txt

**Correct Answer:** A **Section: (none) Explanation**

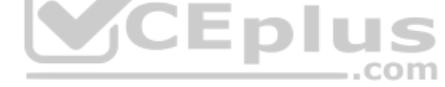

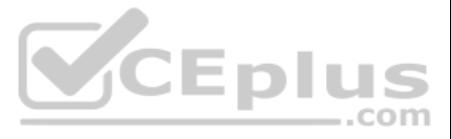

Given the following input stream: txt1.txt atxt.txt txtB.txt Which of the following regular expressions turns this input stream into the following output stream? txt1.bak.txt atxt.bak.txt txtB.bak.txt

A.  $s/\text{A.txt}/.bak/$ 

B. s/txt/bak.txt/ C. s/txt\$/bak.txt/

D.  $s/\text{txt}\$ /.bak $\text{t}$ 

E. s/[.txt]/.bak\$1/

**Correct Answer:** B **Section: (none) Explanation**

**Explanation/Reference:**

**QUESTION 45** Which command must be entered before exiting vi to save the current file as filea.txt?

A. %s filea.txt

B. %w filea.txt

C. :save filea.txt

D. :w filea.txt

E. :s filea.txt

**Correct Answer:** D **Section: (none) Explanation**

**Explanation/Reference:**

**QUESTION 46** Which of the following signals is sent to a process when the key combination Ctrl+C is pressed on the keyboard?

A. SIGTERM B. SIGCONT C. SIGSTOP D. SIGKILL E. SIGINT

**Correct Answer:** E **Section: (none) Explanation**

**Explanation/Reference:**

**QUESTION 47** Which of the following commands displays the output of the foo command on the screen and also writes it to a file called /tmp/foodata?

A. foo | less /tmp/foodata

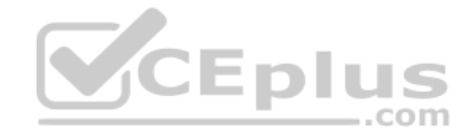

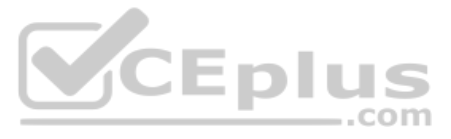

B. foo | cp /tmp/foodata C. foo > /tmp/foodata D. foo | tee /tmp/foodata E. foo > stdout >>  $/\text{tmp/foodata}$ 

**Correct Answer:** D **Section: (none) Explanation**

What output will be displayed when the user fred executes the following command? echo 'fred \$USER'

**Explanation/Reference:**

### **QUESTION 48**

A. fred fred

- B. fred /home/fred/
- C. 'fred \$USER'
- D. fred \$USER
- E. 'fred fred'

**Correct Answer:** A **Section: (none) Explanation**

#### **Explanation/Reference:**

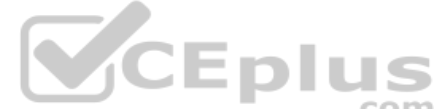

**QUESTION 49** Which of the following commands displays the path to the executable file that would be executed when the command foo is invoked?

- A. lsattr foo
- B. apropos foo
- C. locate foo
- D. whatis foo
- E. which foo

**Correct Answer:** A **Section: (none) Explanation**

**Explanation/Reference:**

**QUESTION 50** When redirecting the output of find to the xargs command, what option to find is useful if the filenames contain spaces?

- A. –rep-space
- B. -printnul
- C. -nospace
- D. –ignore-space
- E. –print0

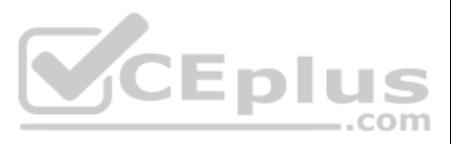

**Correct Answer:** E **Section: (none) Explanation**

#### **Explanation/Reference:**

**QUESTION 51** Which of the following commands can be used to determine how long the system has been running? (Choose two.)

- A. uptime
- B. up
- C. time --up
- D. uname –u
- E. top

**Correct Answer:** AE **Section: (none) Explanation**

**Explanation/Reference:**

### **QUESTION 52**

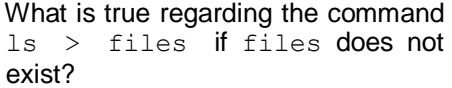

- A. The output of  $\text{ls}$  is printed to the terminal
- B. files is created and contains the output of 1s
- C. An error message is shown and  $\text{ls}$  is not executed
- D. The command files is executed and receives the output of ls
- E. Any output of  $ls$  is discarded

**Correct Answer:** B **Section: (none) Explanation**

#### **Explanation/Reference:**

**QUESTION 53** Which of the following files, located in a user's home directory, contains the Bash history?

- A. .bashrc\_history
- B. .bash\_histfile
- C. .history
- D. .bash history
- E. .history\_bash

**Correct Answer:** B **Section: (none) Explanation**

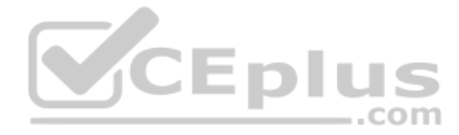

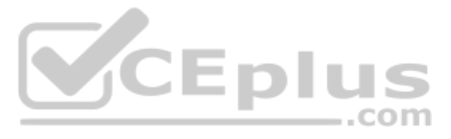

Which wildcards will match the following filenames? (Choose two.) ttyS0 ttyS1 ttyS2

- A. ttyS[1-5]
- B. tty?[0-5]
- C. tty $*2$
- D. tty[A-Z][012]
- E. tty[Ss][02]

**QUESTION 55** Which of the following commands redirects the output of 1s to standard error?

**Correct Answer:** BD **Section: (none) Explanation**

### **Explanation/Reference:**

- A. ls >-1
- B. ls <<ERR
- C. ls  $>\&2$
- D. ls >>2
- E. ls |error

**Correct Answer:** C **Section: (none) Explanation**

**Explanation/Reference:**

**QUESTION 56** Which of the following commands displays the contents of a gzip compressed tar archive?

A. gzip archive.tgz | tar xvf - B. tar –fzt archive.tgz C. gzip –d archive.tgz | tar tvf D. tar cf archive.tgz E. tar ztf archive.tgz

**Correct Answer:** E **Section: (none) Explanation**

### **Explanation/Reference:**

**QUESTION 57** Which of the following commands prints a list of usernames (first column) and their primary group (fourth column) from the /etc/passwd file?

A. fmt  $-f 1, 4$  /etc/passwd B. cut  $-d$ :  $-f$  1,4 /etc/passwd C. sort  $-t$  :  $-k$  1,4 /etc/passwd D. paste -f 1, 4 /etc/passwd

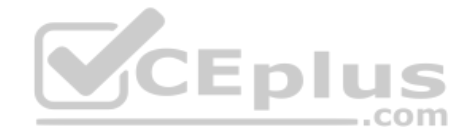

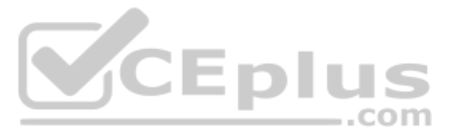

### E. split  $-c$  1,4 /etc/passwd

**Correct Answer:** B **Section: (none) Explanation**

### **Explanation/Reference:**

### **QUESTION 58**

Which of the following regular expressions represents a single upper-case letter?

A. :UPPER:

B. [A-Z]

C. !a-z

D. %C

E. {AZ}

**Correct Answer:** B **Section: (none) Explanation**

**Explanation/Reference:**

**QUESTION 59**

FILL BLANK

Which command is used to start another command with a given nice level? (Specify **ONLY** the command without any path or parameters.)

**Correct Answer:** nice **Section: (none) Explanation**

**Explanation/Reference:**

# **QUESTION 60**

Given a log file loga.log with timestamps of the format DD/MM/YYYY:hh:mm:ss, which command filters out all log entries in the time period between 8:00 am and 8:59 am?

A. grep –E ':08:[09]+:[09]+' loga.log B. grep –E ':08:[00]+' loga.log C. grep –E loga.log ':08:[0-9]+:[0-9]+' D. grep loga.log ':08:[0-9]:[0-9]' E. grep –E ':08:[0-9]+:[0-9]+' loga.log

**Correct Answer:** E **Section: (none) Explanation**

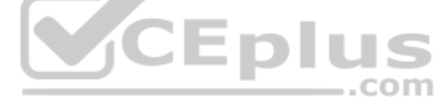

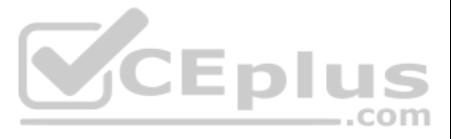